# **BREVE GUIDA PER LA STATISTICA FEDERALE (TI)**

Versione 1.1.2024

Una volta entrati al portale con i vostri dati di accesso e controllato i vostri dati personali, troverete 4 schede dati da riempire:

### **A. Dati di base:**

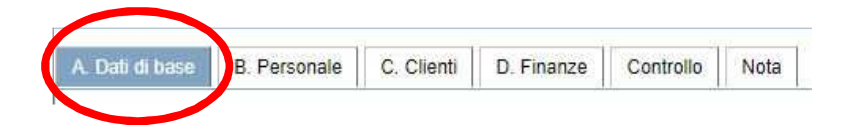

Nella riga **A.51-A.55** si chiede di rispondere con **SI** o un **NO**. Dovete rispondere solo alla **prima** domanda **A51**:

- se avete avuto il contratto di prestazione nel 2023 con il Cantone = **SI,** altrimenti **NO**
- $\triangleright$  rispondete NO a tutte le altre informazioni supplementari (da A.52 A.54) e zero in A.55

I campi da riempire nella scheda **A. Dati** di base per le/gli inf. ind. dovrebbe risultare così:

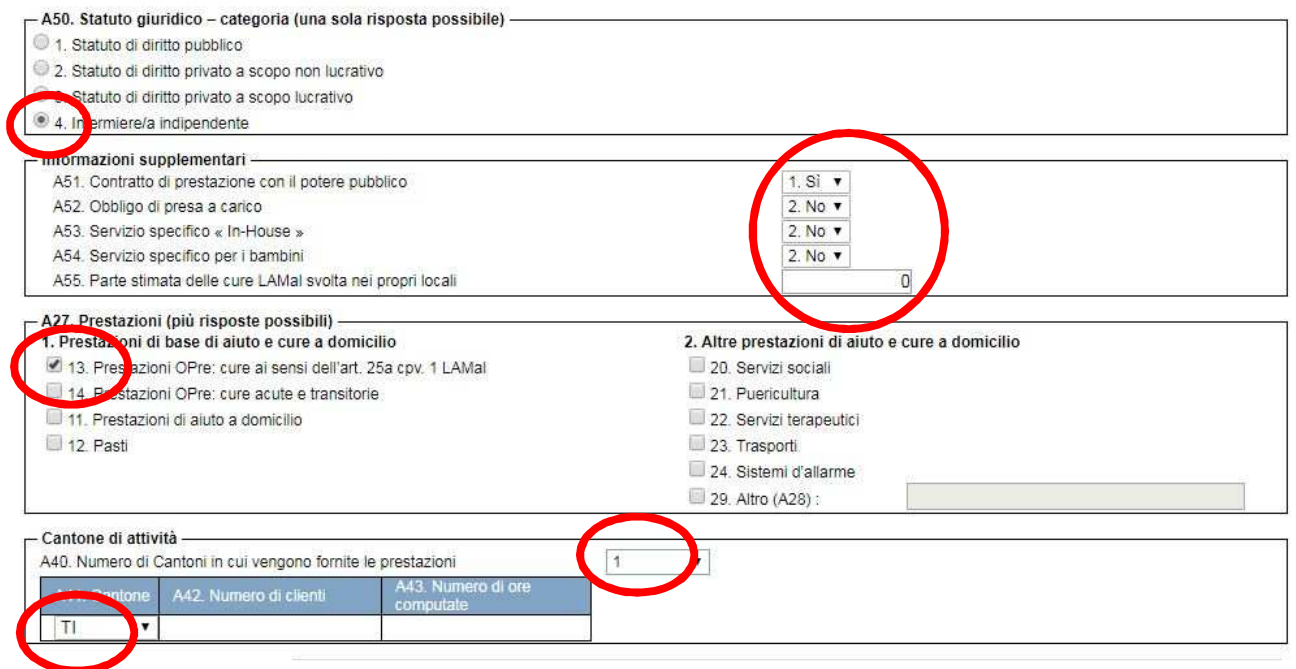

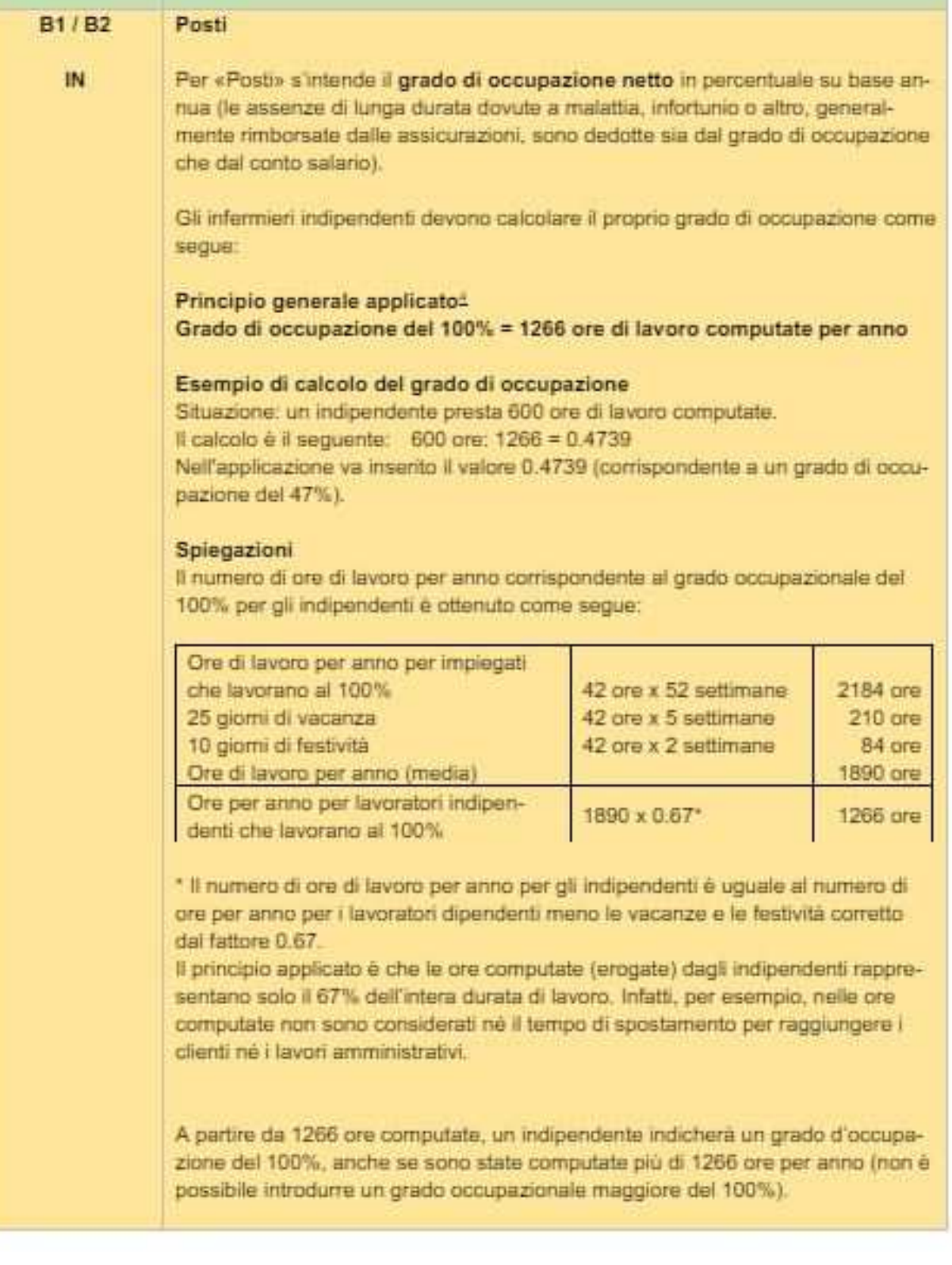

#### **B. Personale**

Dalla riga **100**, individuate la vostra **figura professionale**

- **A.** nella casella **01.Persone:** indicare sempre **1**, perché siete lavoratori autonomi.
- **B.** nella casella **02.Posti**: calcolare la **% di occupazione**:
	- Mettere quindi **1 posto** se nel 2023 si sono superate **1266** ore di attività,
	- Se nel 2023 si sono prestate **meno ore**, calcolare la **%**. Per es. se ha svolto 443 ore di attività fare questo calcolo: 443 / 1266 = 0.35 % (arrotondato). Attenzione: mettere solo puntini e non virgole, 0.35
	- Ripetere le due cifre al punto 2.

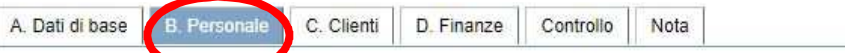

**B.** Dotazione di personale

1. Qualificazione del personale impiegato e retribuito / Qualificazione della persona che esercita in proprio (indipendente)

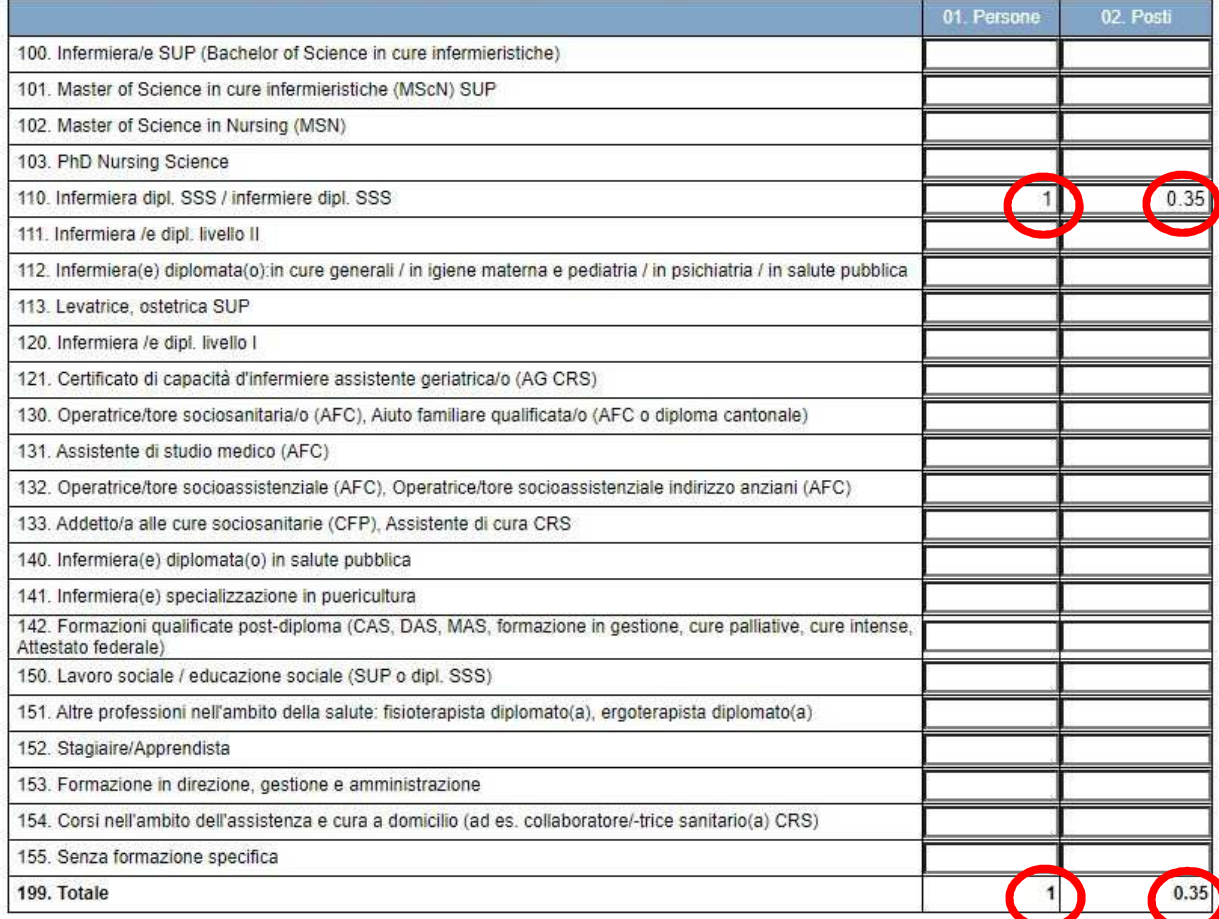

2. Funzione principale del personale impiegato e retribuito / Funzione principale della persona che esercita in proprio (indipendente)

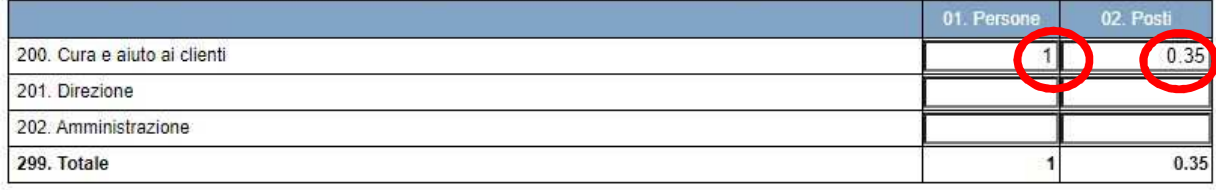

# **C. Clienti**

Í

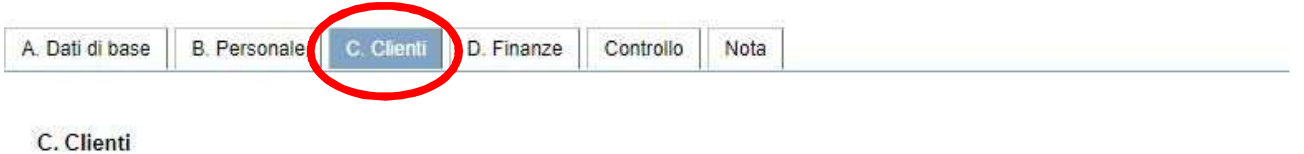

1. Clienti (casi) per classe d'età, sesso, genere di prestazione e numero di ore computati

# **Per tutte le classi di età inserite i dati seguenti:**

- *1.* vanno indicati il numero di clienti *Donne / Uomini / Totale*
- *2.* il numero di ore di: *Valutazione e consigli / Esami cure / Cure di base*

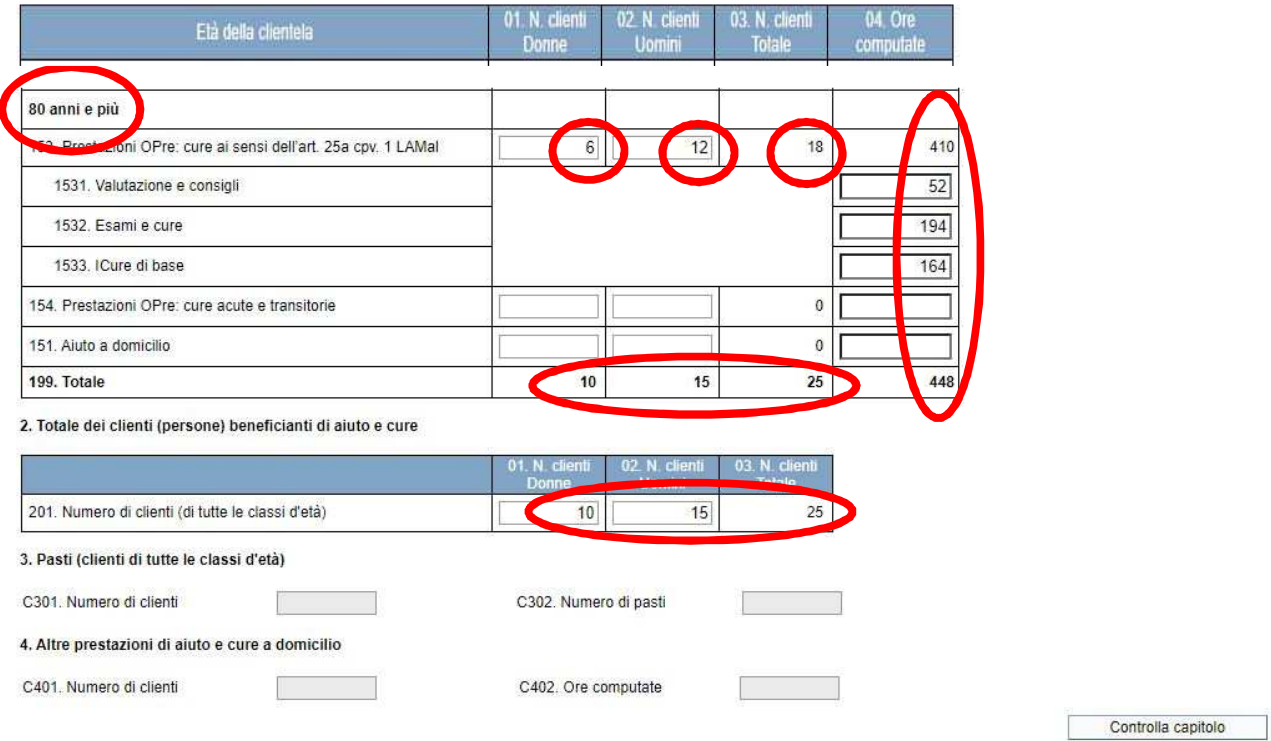

# **D. Finanze**

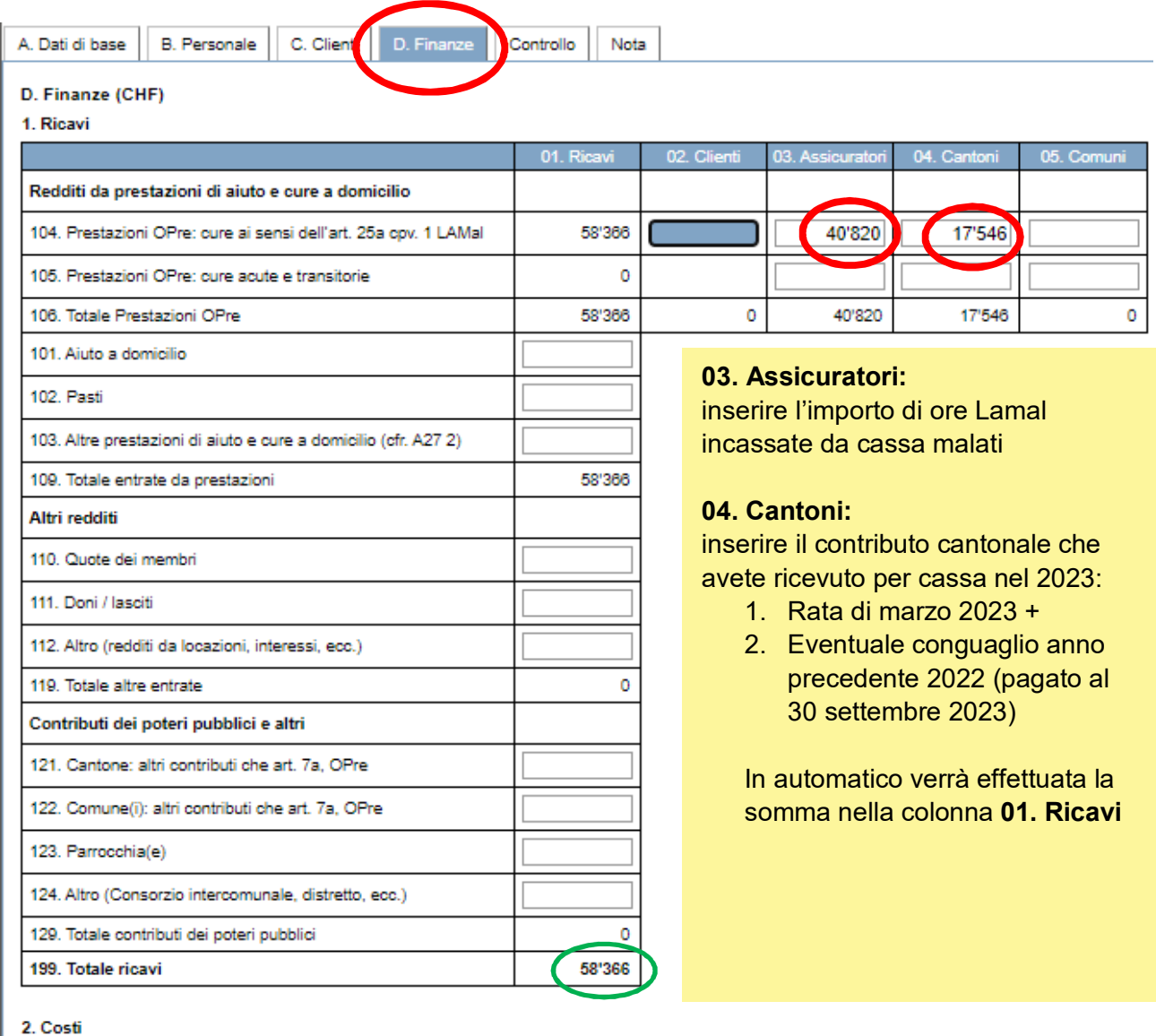

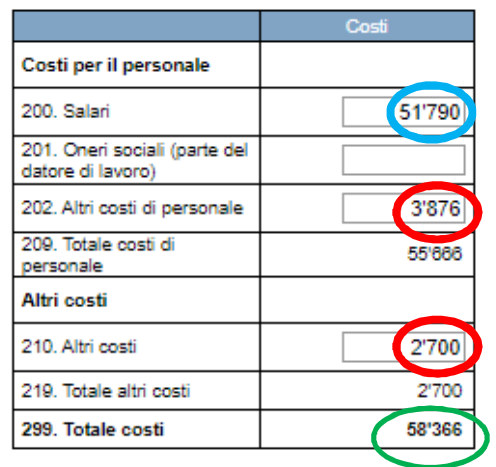

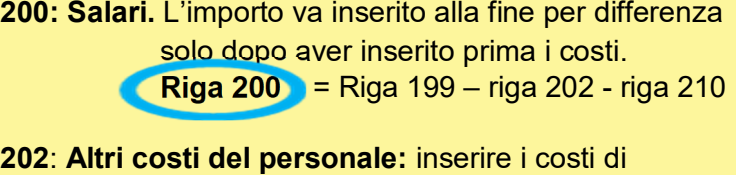

Formazione continua

**210: Altri costi:** inserire tutti i costi sostenuti per l'attività solitamente inseriti nella dichiarazione fiscale, compresi per es. il 3° pilastro. **Non** vanno inserite le imposte e i contributi sociali AVS!

Gli infermieri indipendenti indicano solo i ricavi e i costi direttamente legati all'attività nell'ambito dell'assistenza e della cura a domicilio. Non va indicata alcuna informazione derivante da altre attività professionali o dal patrimonio personale.

# **Controllo**

Con la scheda **Controllo** il sistema verifica se vi sono errori e ve li segnala per correggerli prima della trasmissione.

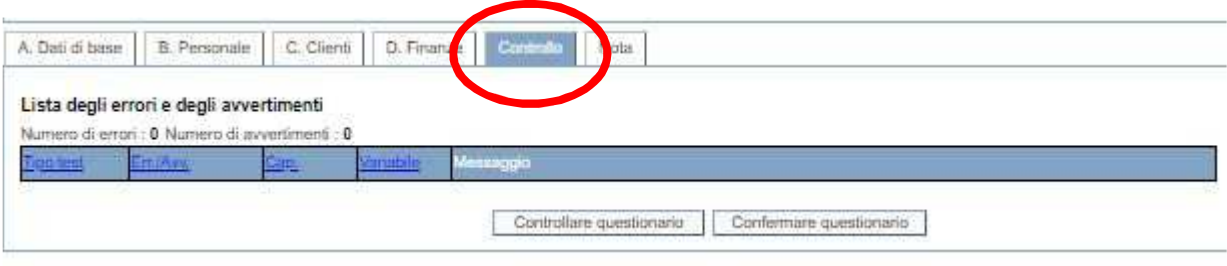

 $\_$  , and the set of the set of the set of the set of the set of the set of the set of the set of the set of the set of the set of the set of the set of the set of the set of the set of the set of the set of the set of th

# **TRASMISSIONE DATI AL CANTONE**

Alla conclusione potete**:** 

- 1. salvare la statistica (icona dischetto)
- 2. con la freccia in alto rivedere la vostra statistica
- 3. con la **freccia verde** trasmettete la statistica al Cantone. Una volta trasmessa diventa grigia. Non è più possibile recuperarla per correzioni, ma potete comunicarlo all'UACD per farvi ritornare il questionario.
- 4. stampare o salvare la statistica per i vostri atti.

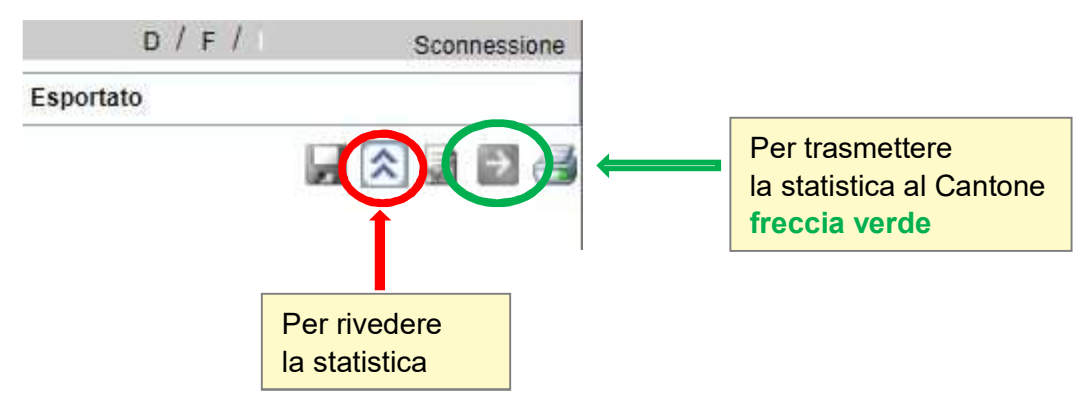

#### **TERMINE:**

Il più presto possibile: l'inizio della rilevazione è partita dal 1.1.2023. Il Cantone potrà quindi, dopo controlli, inviare le vostre statistiche all'Ufficio federale di statistica.

#### **Riferimenti e istruzioni complete**:

*Ufficio federale di statistica – "Guida alla compilazione del questionario della statistica dell'assistenza e cura a domicilio "* https://www.bfs.admin.ch/bfs/it/home/statistiche/salute/rilevazioni/spitex/applicazione-aiuto-utenti.assetdetail.15884920.html

# **STATISTICA PER CHI OPERA IN PIÙ CANTONI – Es. TI + GR**

# **A. Dati di base**

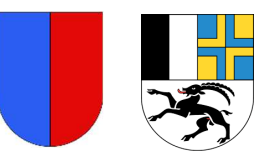

Per gli infermieri che lavorano con pazienti in più cantoni, bisogna decidere di scegliere in **quale Cantone** si intende fare la statistica federale ed annunciarsi pertanto al rispettivo Cantone di competenza. I dati sono trasmessi al Cantone in cui le prestazioni sono state fornite, indipendentemente dal domicilio del inf. ind. Se le prestazioni sono fornite in più cantoni, si sceglie un solo Cantone per la rilevazione. In mancanza di accordo, i dati sono trasmessi al Cantone di domicilio dell'inf. indipendente.

Se l'infermiere decide di svolgere la statistica federale nel Cantone Ticino, bisognerà indicare nella sezione Cantone di attività:

- 1. Il numero dei Cantoni in cui si opera, quindi **nr.2** se si lavora anche nel Cantone Grigioni
- 2. Il numero dei **clienti** divisi per ogni Cantone
- 3. Il numero di **ore** prestate per ogni Cantone

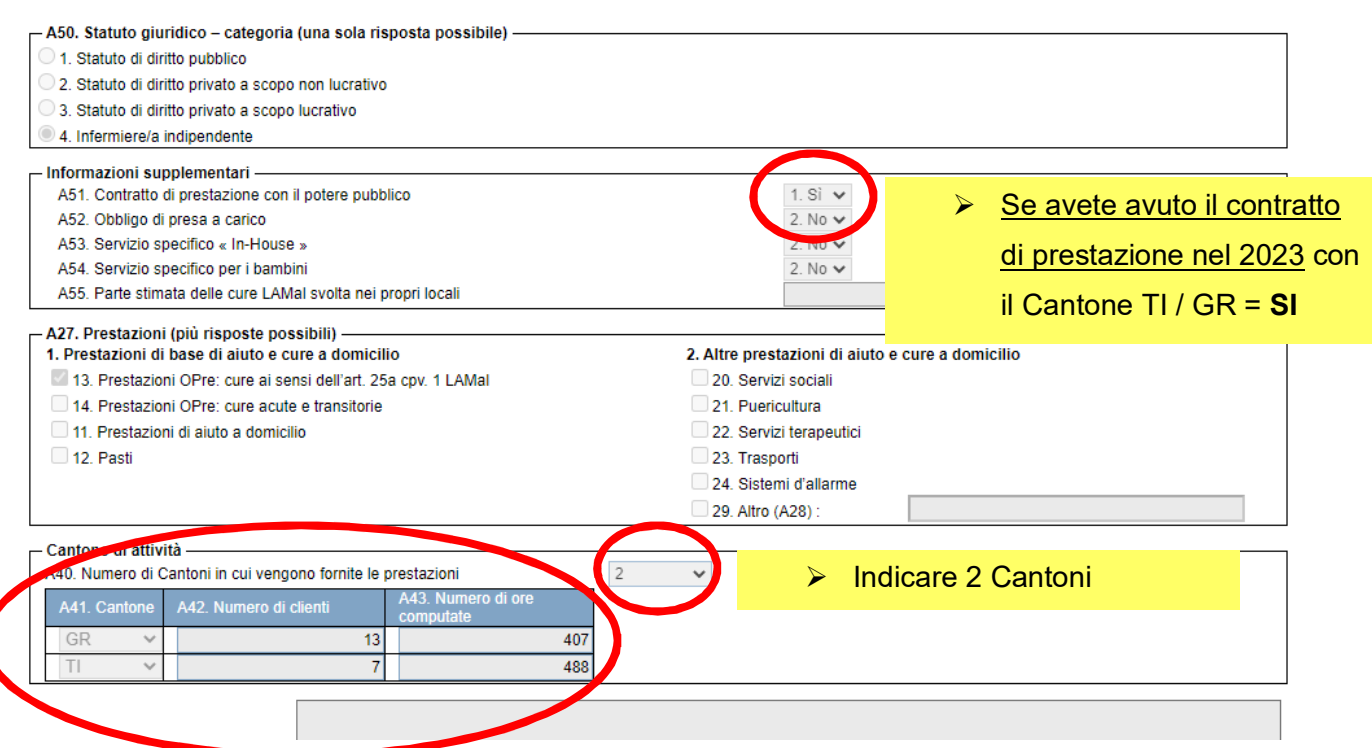

## **C. Clienti**

Si devono sommare tutte le ore prestate e rimborsate dagli assicuratori per ambedue i Cantoni (TI + GR). Occorre indicare le ore, senza doverle suddividere per Cantone.

# **D. Finanze**

- 1. Nei RICAVI e nei COSTI bisogna sommare i valori totali dei Cantoni TI + GR
- 2. Ricordarsi di inserire nei ricavi anche gli **importi ricevuti dal Comune** del **Cantone GR**

Per il resto si procede come per una statistica normale. (vedi indicazioni precedenti)

Ricordarsi di inserire il contributo ricevuto dal **Comune** GR

| B. Personale<br>A. Dati di base<br>C. Clienti<br>D. Finanze     | Controllo<br><b>Nota</b> |                                                                                                    |
|-----------------------------------------------------------------|--------------------------|----------------------------------------------------------------------------------------------------|
| D. Finanze (CHF)<br>1. Ricavi                                   |                          |                                                                                                    |
|                                                                 | 01. Ricavi               | 02. Clienti<br>05. Co muni<br>Canton                                                                                                    |
| Redditi da prestazioni di aiuto e cure a domicilio              |                          |                                                                                                    |
| 104. Prestazioni OPre: cure ai sensi dell'art. 25a cpv. 1 LAMal | 58'366                   | 17'546<br>40'820                                                                                                    |
| 105. Prestazioni OPre: cure acute e transitorie                 | O                        |                                                                                                    |
| 106. Totale Prestazioni OPre                                    | 58'366                   | $\Omega$<br>40'820<br>17'546<br>ō                                                                                                    |
| 101. Aiuto a domicilio                                          |                          |                                                                                                    |
| 102 Pasti                                                       |                          |                                                                                                    |
| 103. Altre prestazioni di aiuto e cure a domicilio (cfr. A27 2) |                          |                                                                                                    |
| 109. Totale entrate da prestazioni                              | 58'366                   |                                                                                                    |
| Altri redditi                                                   |                          |                                                                                                    |
| 110. Quote dei membri                                           |                          | 104: 03.Assicuratori: inserire rimborsi LaMal                                                                                            |
| 111. Doni / lasciti                                             |                          | di tutti i cantoni (TI+GR)<br>104: 04. Cantoni: inserire i contributi ricevuti di<br>finanziamento residuo di tutti<br>i Cantoni (TI+GR) |
| 112. Altro (redditi da locazioni, interessi, ecc.)              |                          |                                                                                                    |
| 119. Totale altre entrate                                       |                          |                                                                                                    |
| Contributi dei poteri pubblici e altri                          |                          |                                                                                                    |
| 121. Cantone: altri contributi che art. 7a, OPre                |                          |                                                                                                    |
| 122. Comune(i): altri contributi che art. 7a, OPre              |                          | 104: 05. Comuni: inserire solo i contributi                                                                                              |
| 123. Parrocchia(e)                                              |                          | ricevuti dal Comune nel<br><b>Canton GR</b>                                                                                              |
| 124. Altro (Consorzio intercomunale, distretto, ecc.)           |                          |                                                                                                    |
| 129. Totale contributi dei poteri pubblici                      | ٥                        |                                                                                                    |
| 199. Totale ricavi                                              | 58'366                   |                                                                                                    |

#### 2. Costi

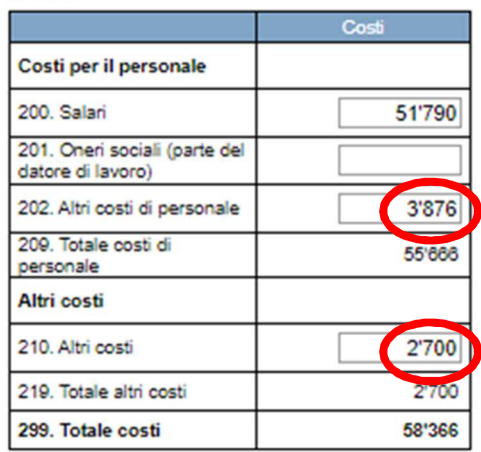

### **200. Salari**:

inserite per differenza la riga ricavi (199) – i costi totali (righe 202 + 210)

**202** e **210:** Qui inserire i **COSTI** totali sostenuti in tutti i Cantoni

Il totale **costi** (299) deve pareggiare con i **ricavi** (199)